# <span id="page-0-0"></span>**Paleta príkazov**

Funguje vo viacerých režimoch poda úvodného znaku:

- "@" Vyhadávanie v zozname symbolov (**CTRL+SHIFT+O**).
- "@:" Vyhadávanie v zozname symbolov zoradených poda typu.
- ">" Vyhadávanie v zozname príkazov ich spúšanie (**CTRL+F1**).
- ":" Skok na riadok/stpec (**CTRL+G**)

Zadaním klávesovej skratky je daný prvý znak už vyplnený.

# Zoznam príkazov

#### Príkazy systému D2000

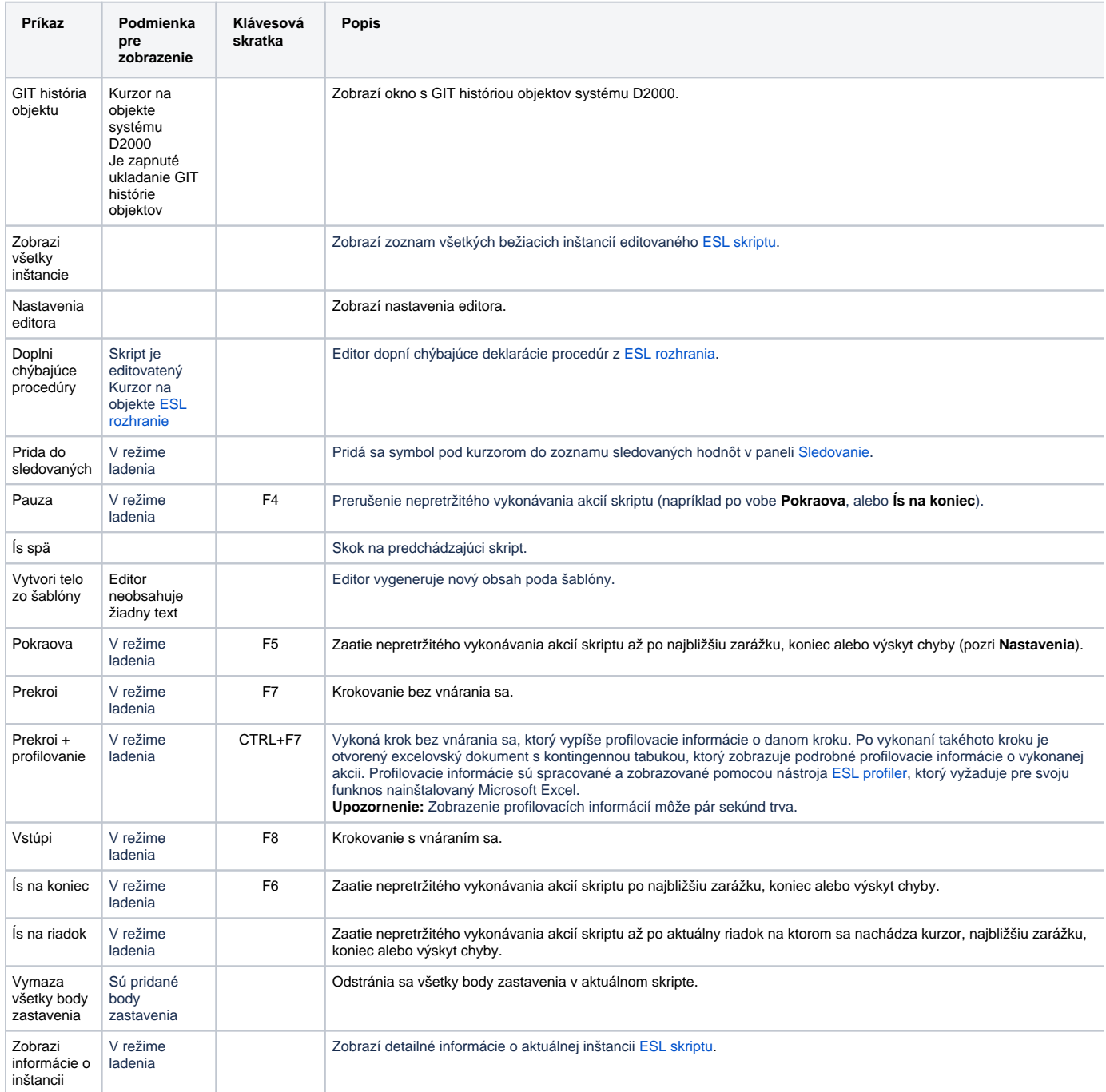

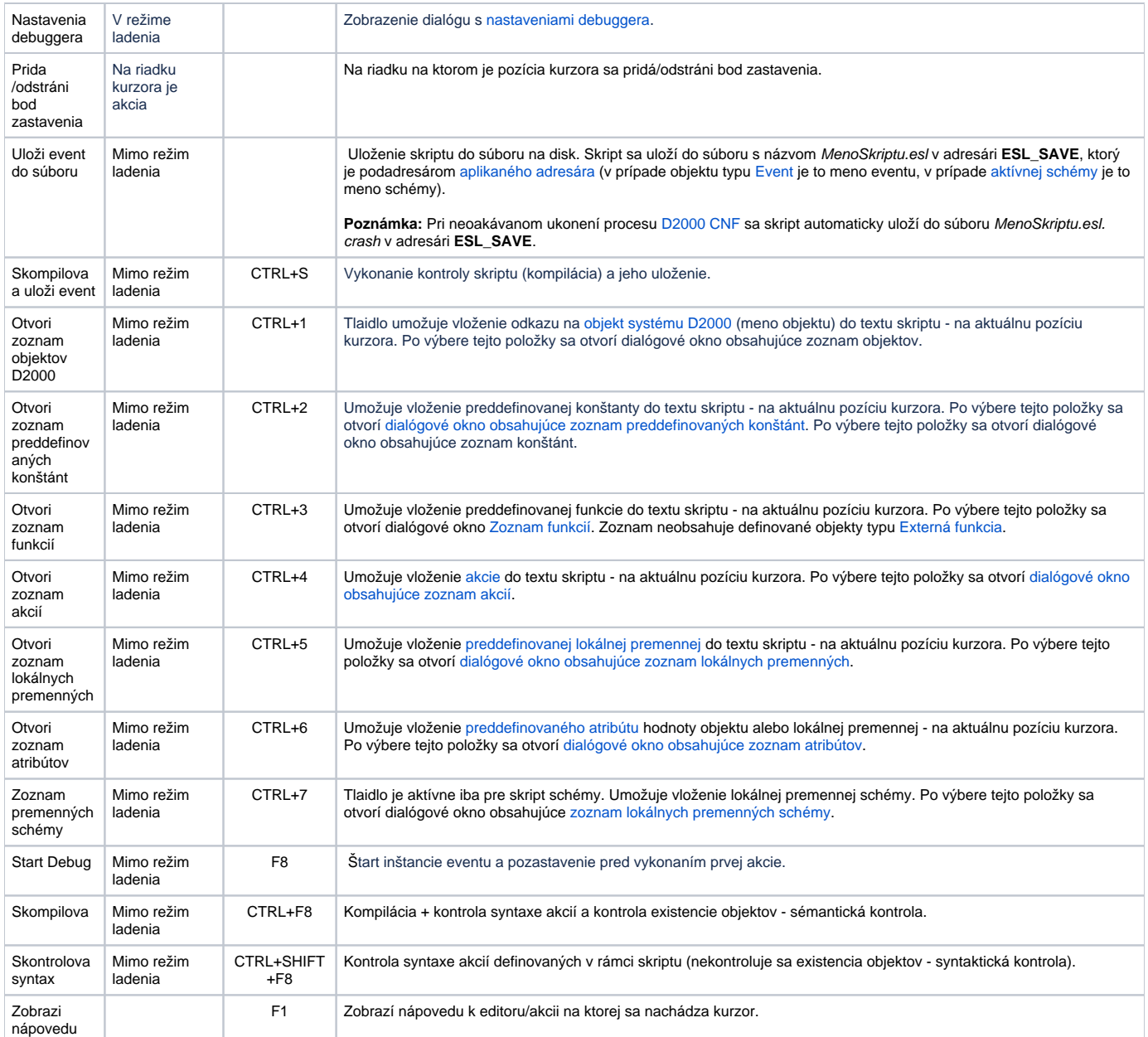

### Výber textu pomocou kotvy

Pre jednoduchú prácu s výberom textu pomocou klávesnice je možné použi tieto príkazy [\(VS Code dokumentácia\)](https://code.visualstudio.com/updates/v1_46#_accessibility):

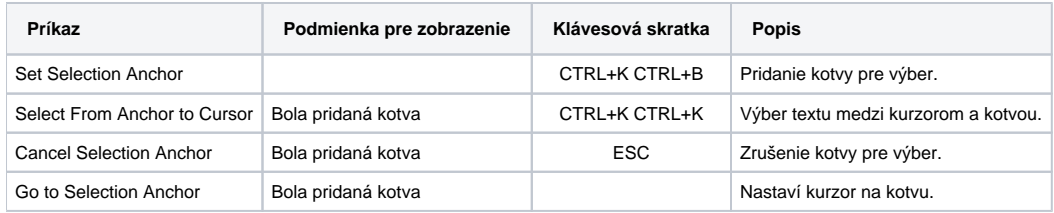

### Posun vybraného textu

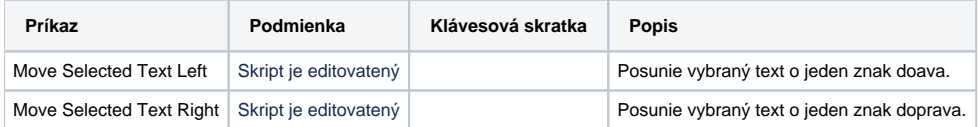

### Komentáre

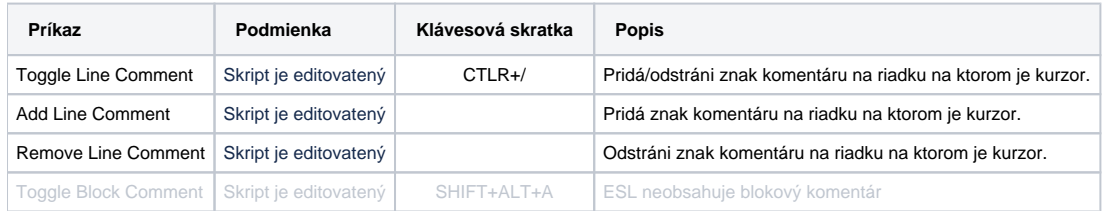

### Kurzor

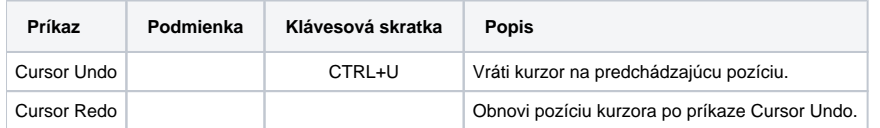

### Lupa

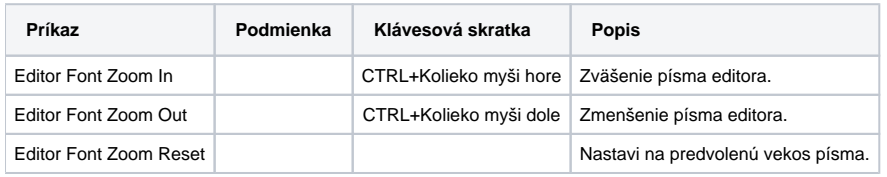

#### Formátovanie textu

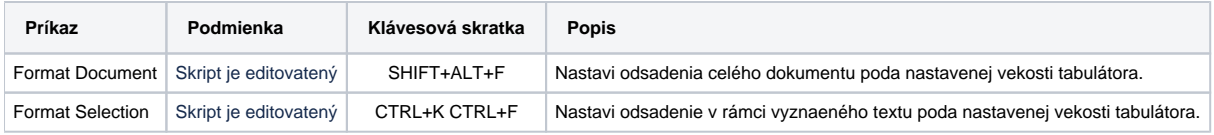

### Výber textu

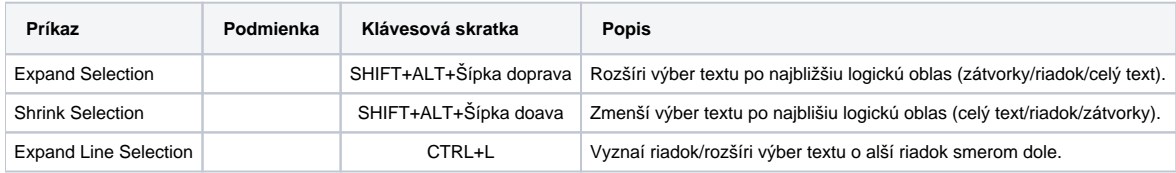

### Riadkové operácie

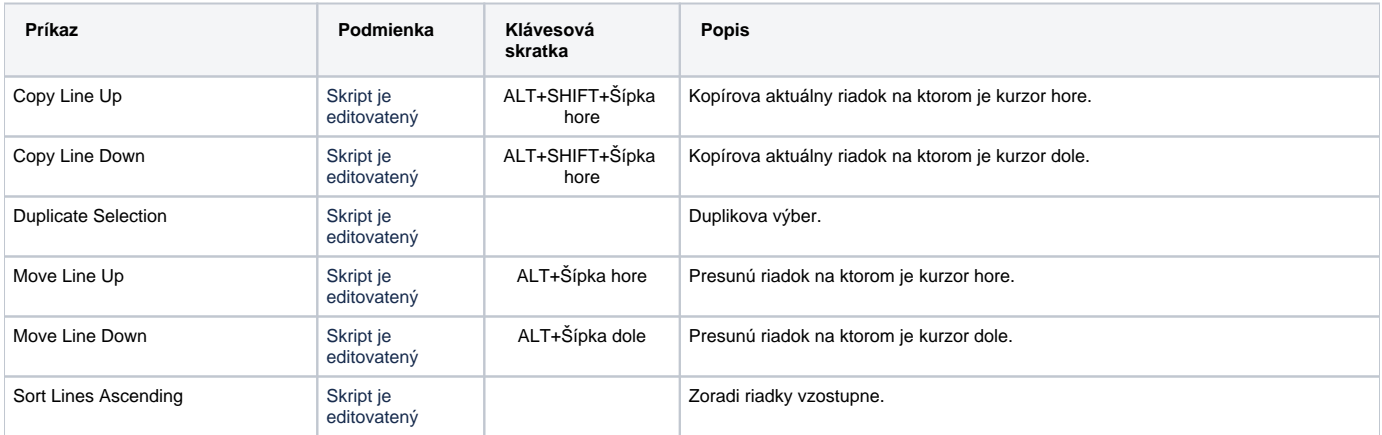

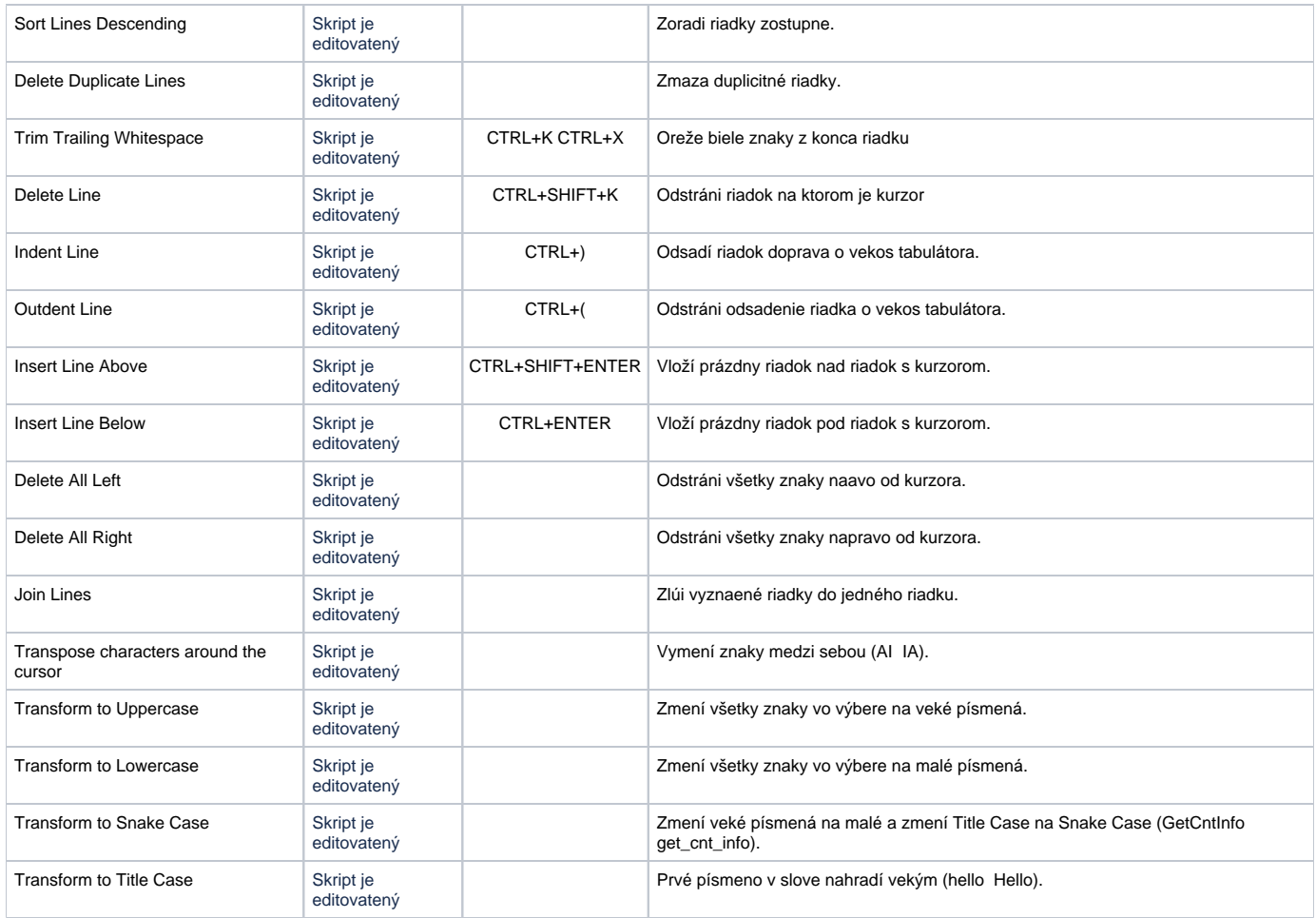

#### Odsadenia

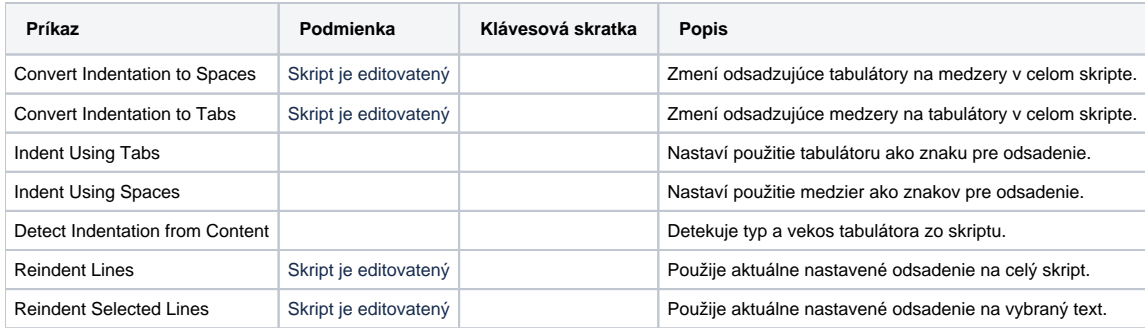

### Nahradenie na mieste

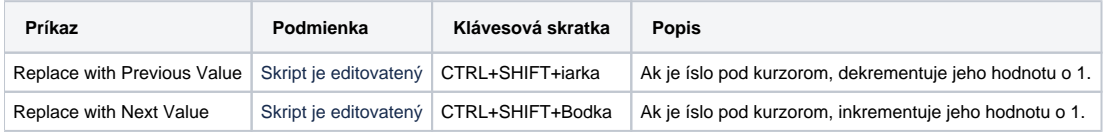

# Paleta príkazov

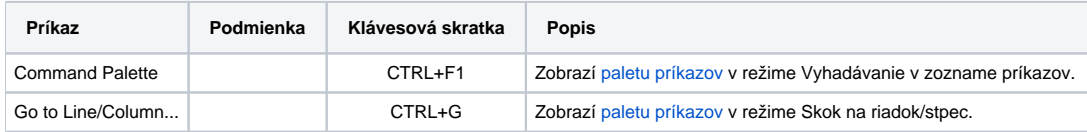

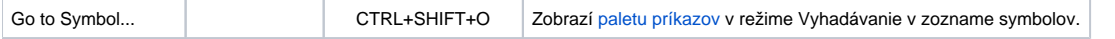

#### Párovanie zátvoriek

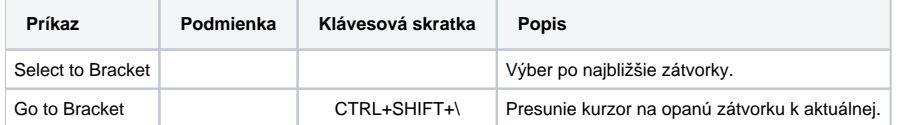

#### Code Action

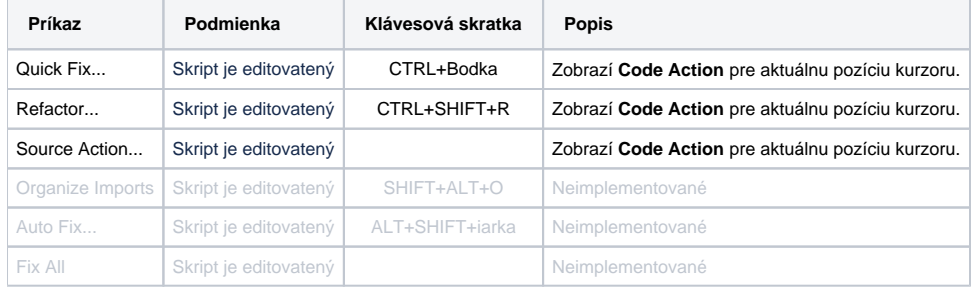

#### Zvýraznené symboly

ESL Editor zvýrazuje všetky referencie pre symbol pod kurzorom. Nasledujúce skratky ponúkajú rozšírené možnosti pre navigáciu v kóde pomocou zvýraznených symbolov.

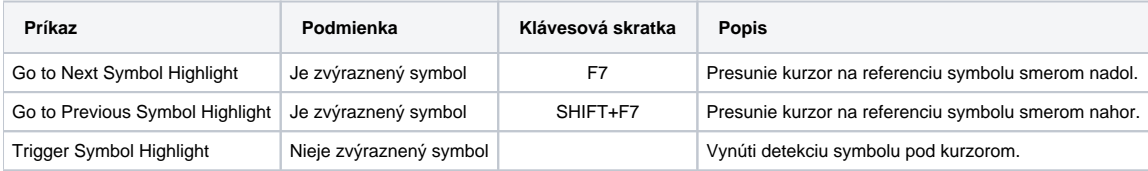

### Ís na symboly

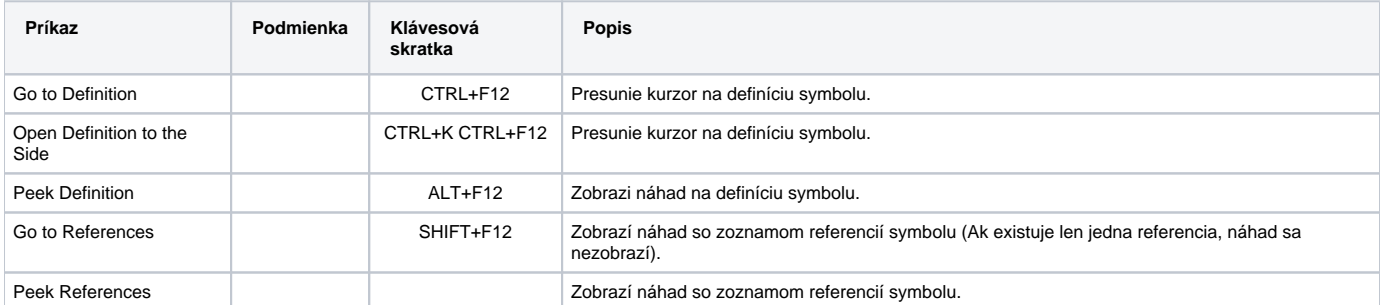

### Ís na chyby

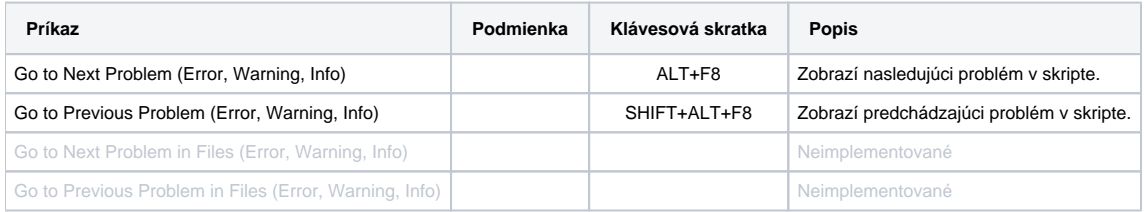

### Vyhadávanie

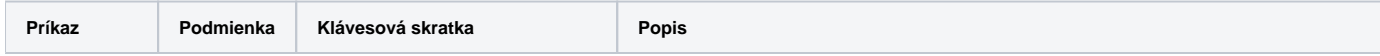

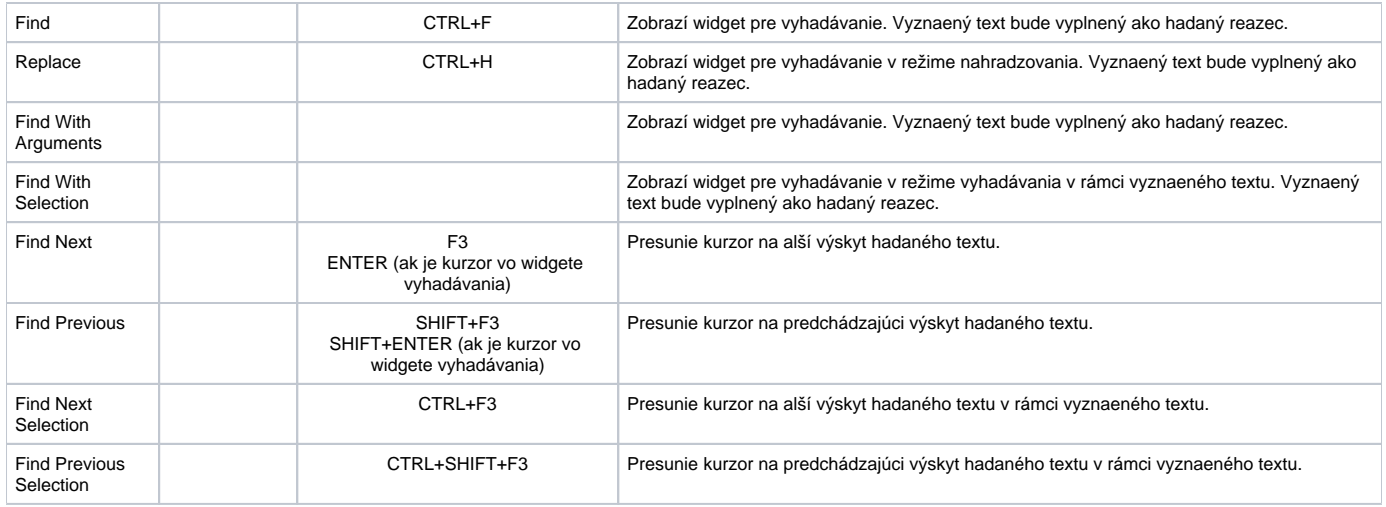

# Viacriadkový kurzor

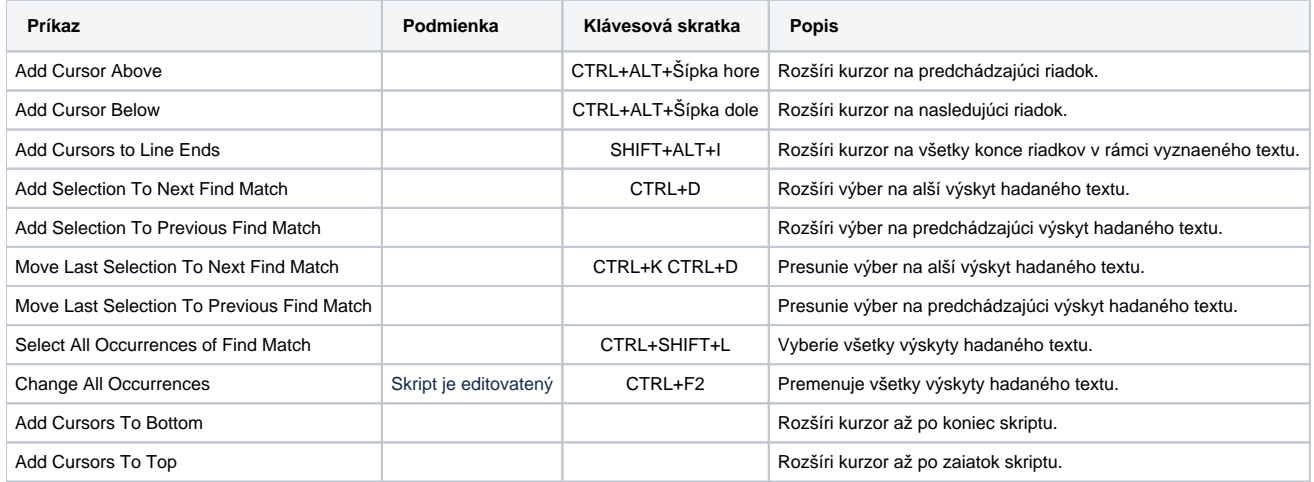

# Stpcový výber

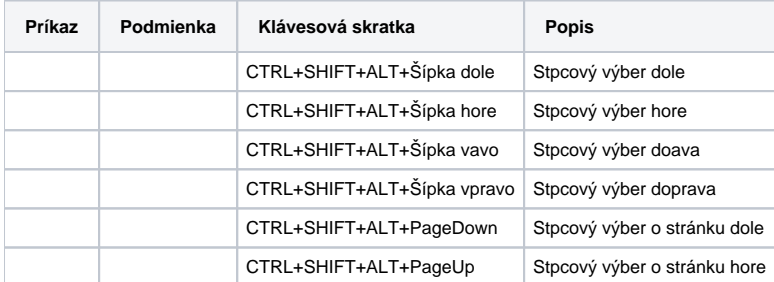

# Skladanie a rozkladanie astí skriptu

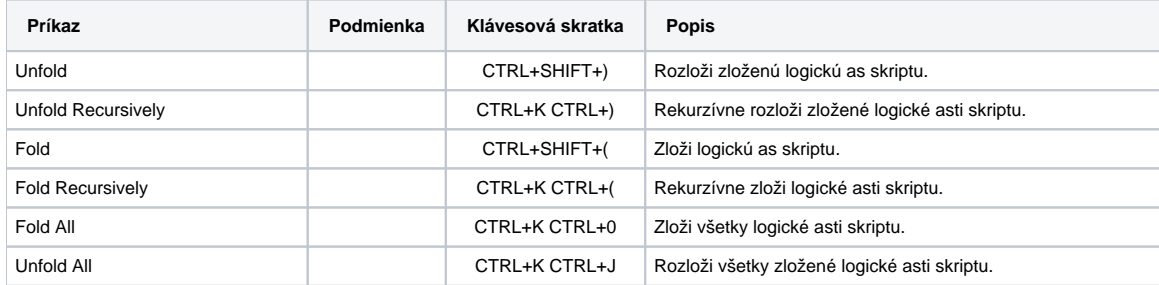

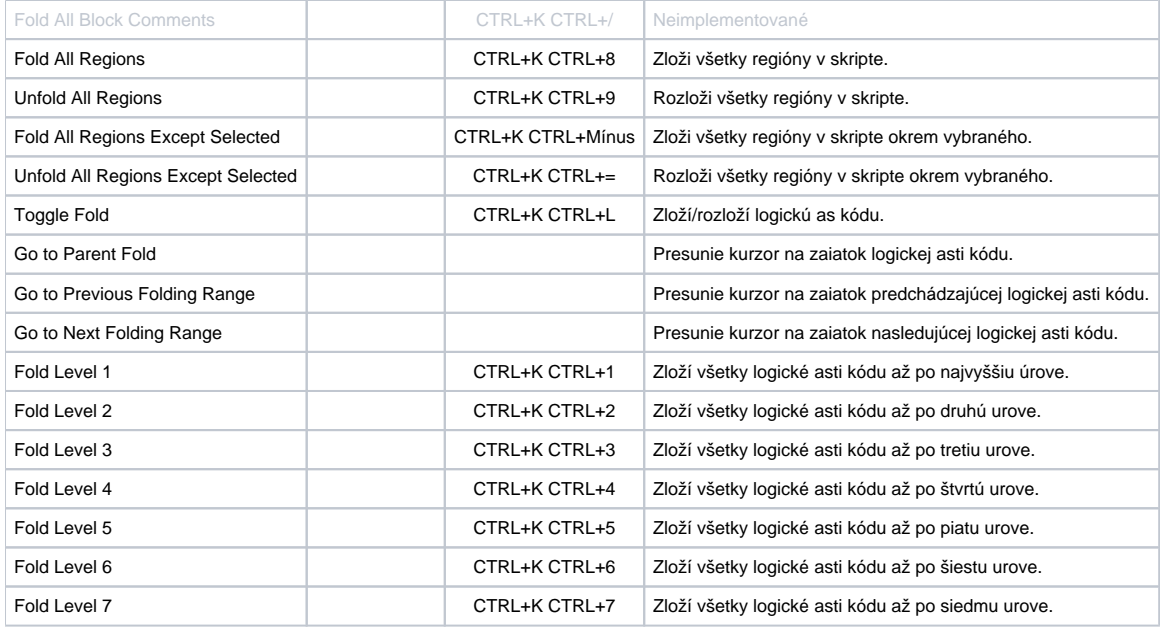

# Unicode znaky

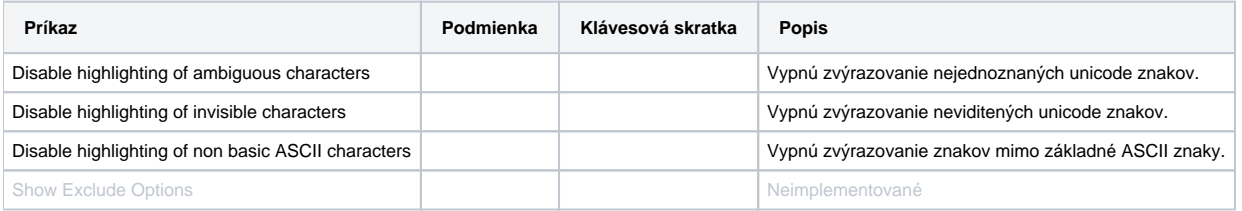

# Ostatné príkazy

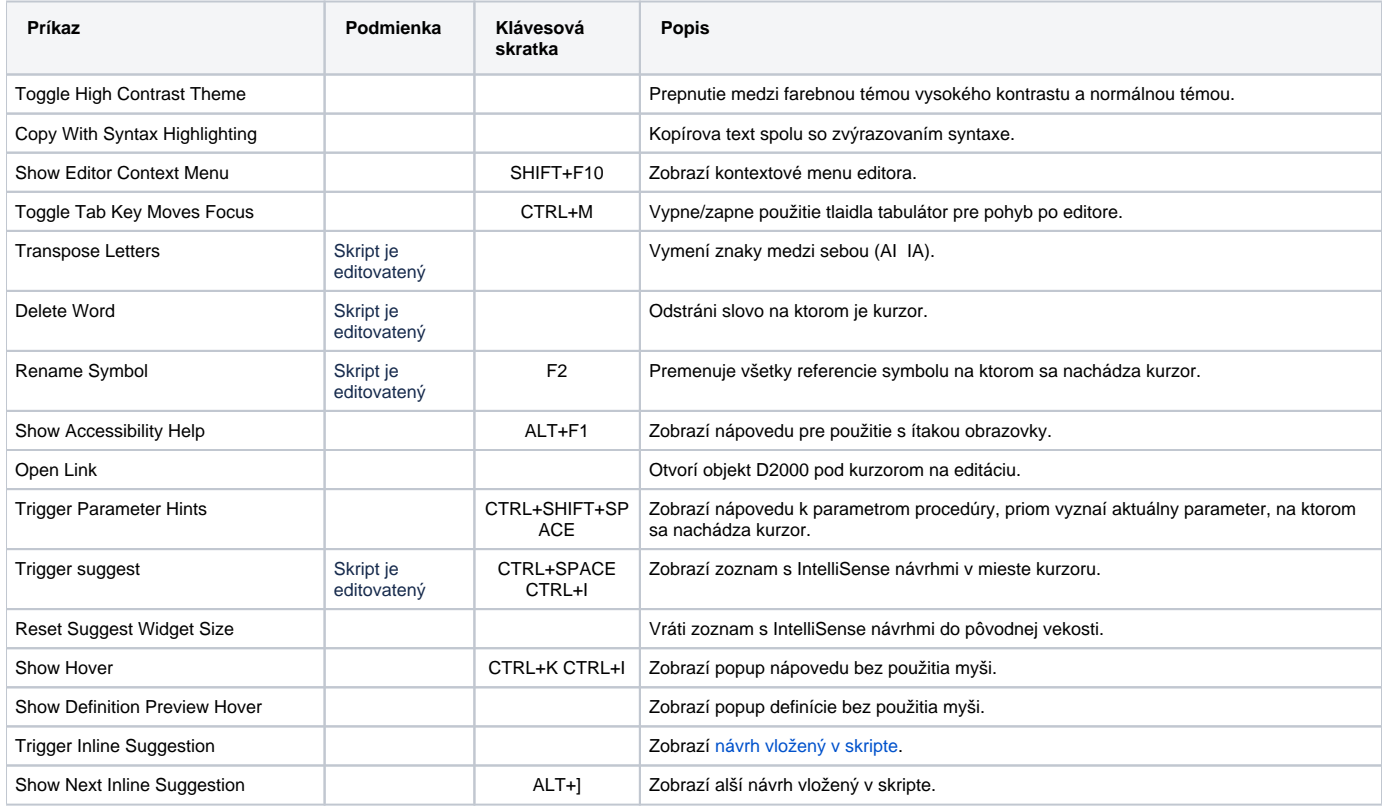

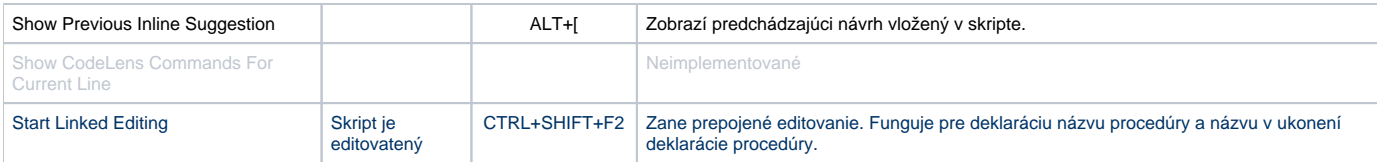